*Arkusz zawiera informacje prawnie chronione do momentu rozpoczęcia egzaminu*

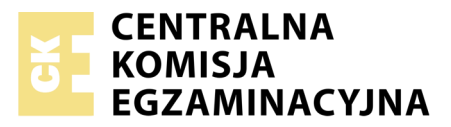

Nazwa kwalifikacji: **Organizacja prac związanych z budową oraz konserwacją obiektów małej architektury krajobrazu**

Oznaczenie kwalifikacji: **R.22** Numer zadania: **01**

Numer PESEL zdającego\*

Miejsce na naklejkę z numerem Wypełnia zdający<br>
PESEL i z kodem ośrodka

> **R.22-01-18.01** Czas trwania egzaminu: **180 minut**

## **EGZAMIN POTWIERDZAJĄCY KWALIFIKACJE W ZAWODZIE Rok 2018 CZĘŚĆ PRAKTYCZNA**

## **Instrukcja dla zdającego**

- 1. Na pierwszej stronie arkusza egzaminacyjnego wpisz w oznaczonym miejscu swój numer PESEL i naklej naklejkę z numerem PESEL i z kodem ośrodka.
- 2. Na KARCIE OCENY w oznaczonym miejscu przyklej naklejkę z numerem PESEL oraz wpisz:
	- swój numer PESEL\*,
	- oznaczenie kwalifikacji,
	- numer zadania,
	- numer stanowiska.
- 3. Sprawdź, czy arkusz egzaminacyjny zawiera 8 stron i nie zawiera błędów. Ewentualny brak stron lub inne usterki zgłoś przez podniesienie ręki przewodniczącemu zespołu nadzorującego.
- 4. Zapoznaj się z treścią zadania oraz stanowiskiem egzaminacyjnym. Masz na to 10 minut. Czas ten nie jest wliczany do czasu trwania egzaminu.
- 5. Czas rozpoczęcia i zakończenia pracy zapisze w widocznym miejscu przewodniczący zespołu nadzorującego.
- 6. Wykonaj samodzielnie zadanie egzaminacyjne. Przestrzegaj zasad bezpieczeństwa i organizacji pracy.
- 7. Po zakończeniu wykonania zadania pozostaw arkusz egzaminacyjny z rezultatami oraz KARTĘ OCENY na swoim stanowisku lub w miejscu wskazanym przez przewodniczącego zespołu nadzorującego.
- 8. Po uzyskaniu zgody zespołu nadzorującego możesz opuścić salę/miejsce przeprowadzania egzaminu.

## *Powodzenia!*

*\* w przypadku braku numeru PESEL – seria i numer paszportu lub innego dokumentu potwierdzającego tożsamość*

# **Zadanie egzaminacyjne**

Uzupełnij projekt zagospodarowania fragmentu terenu.

Na podstawie dokumentacji rysunkowej zamieszczonej w arkuszu egzaminacyjnym w postaci Planu zagospodarowania terenu, uzupełnij opis przekroju A-A, na szablonie ‒ Przekrój A-A. W opisie uwzględnij informacje dotyczące nazw elementów i materiałów użytych do wykonania nawierzchni i piaskownicy oraz ich wymiary.

Zaplanuj przebieg prac związanych z wykonaniem nawierzchni z kostki brukowej drewnianej i zapisz w tabeli – Plan wykonania nawierzchni.

Sporządź wykaz narzędzi i sprzętu niezbędnych do wykonania nawierzchni z uwzględnieniem czynności do których są przeznaczone w tabeli – Wykaz narzędzi i sprzętu.

Sporządź zestawienie kosztów bezpośrednich robocizny i materiałów związanych z wykonaniem warstwy odsączającej żwirowej i wypełnieniem piaskownicy piaskiem na podstawie danych zawartych w tabelach – Wyciąg z KNR 2-21 Piaskownice, Cennik robocizny i materiałów oraz Planu zagospodarowania terenu. Zestawienie kosztów wykonaj na zamieszczonym formularzu – Zestawienie kosztów.

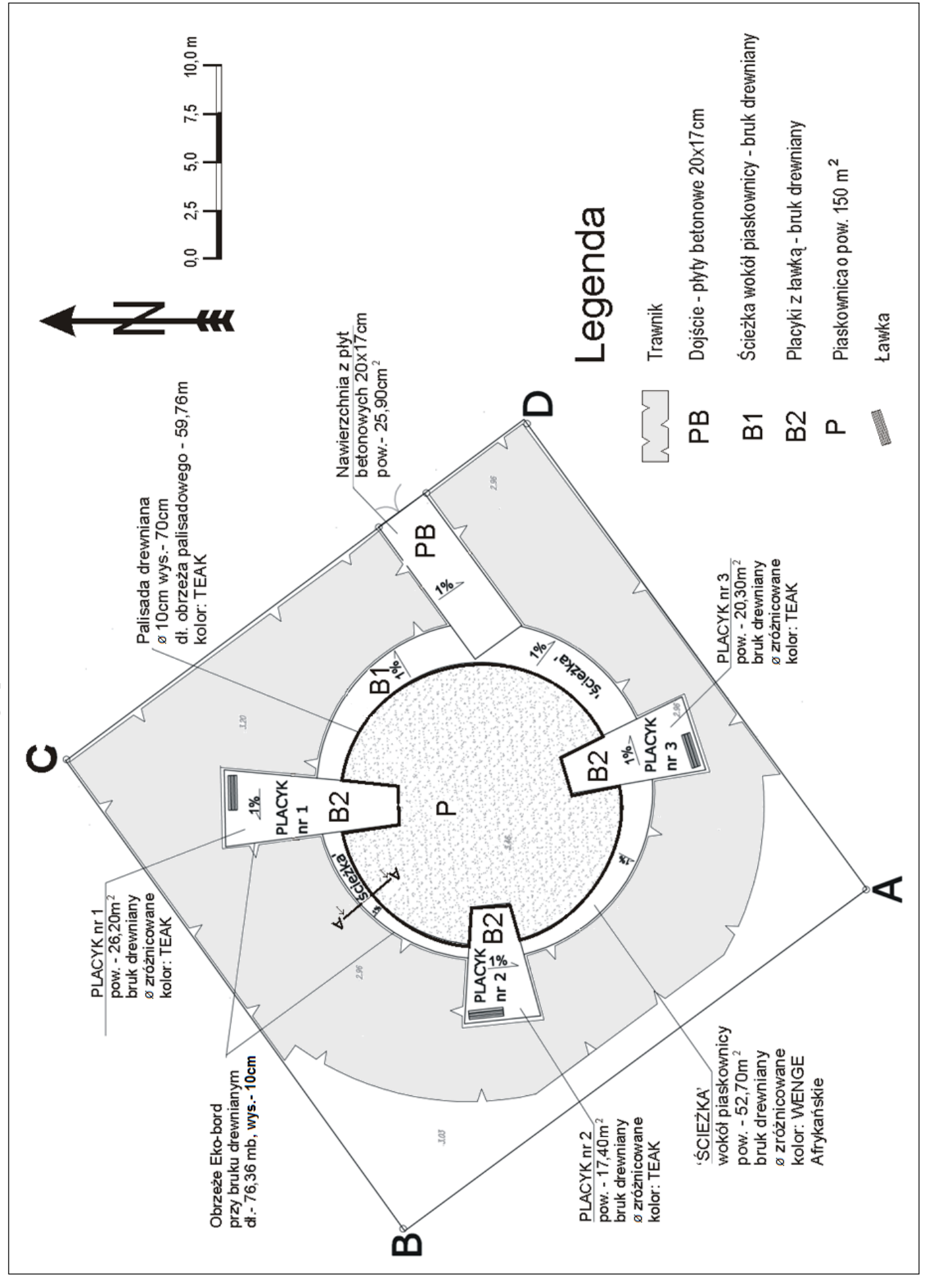

Strona 3 z 8 Więcej arkuszy znajdziesz na stronie: arkusze.pl

Plan zagospodarowania terenu **Plan zagospodarowania terenu**

#### **Wyciąg z KNR 2-21**  *Piaskownice*

#### **Wyszczególnienie robót:**

- 1. Wymurowanie ścian z cegły budowlanej lub krawężników.
- 2. Odspoinowanie ścian zaprawą cementową.
- 3. Wykonanie i ustawienie deskowania.
- 4. Ułożenie betonu, rozdeskowanie oraz zatarcie ścian zaprawą cementową na ostro.
- 5. Wypełnienie piaskownicy warstwą ziemi i piasku.
- 6. Wykonanie i zamocowanie okładziny drewnianej.

Nakłady na jednostki miary podane w tablicy

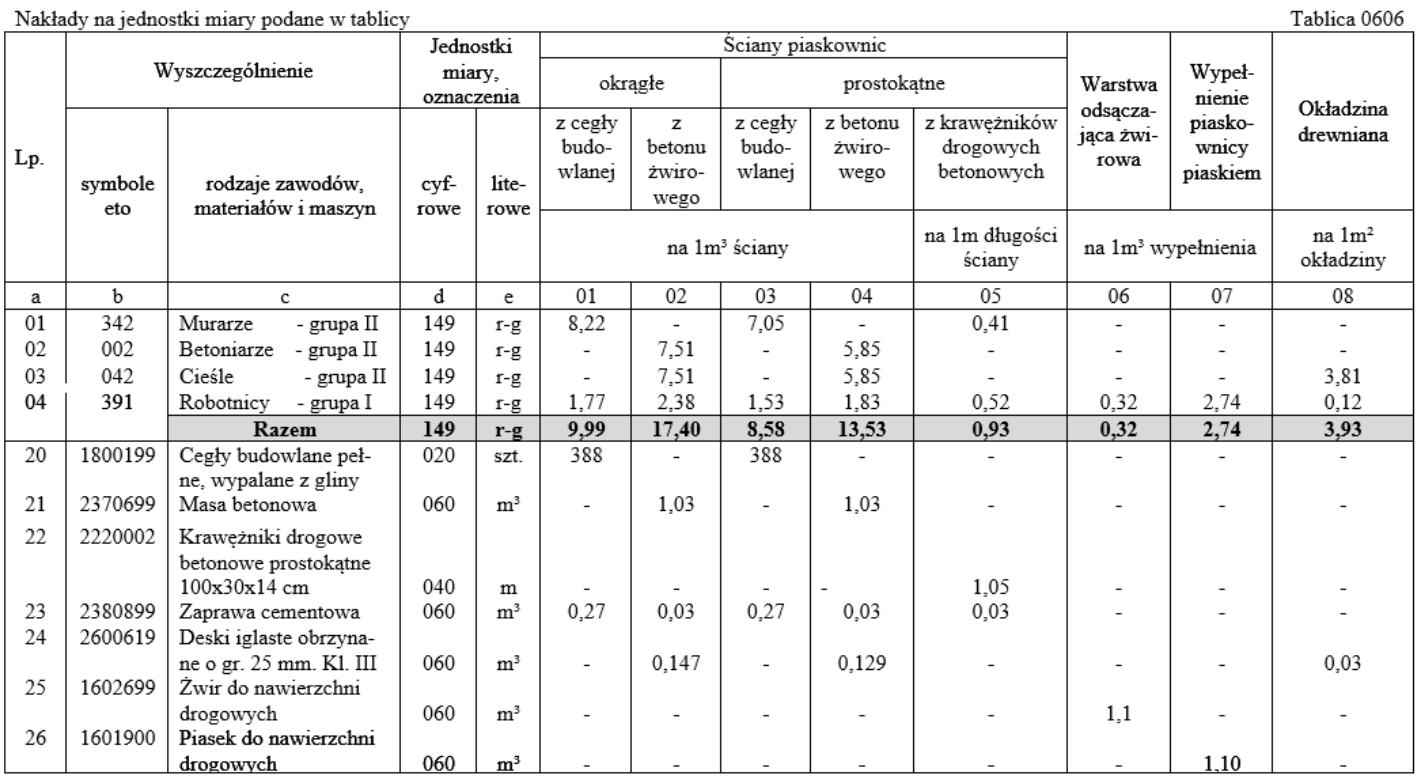

#### **Cennik robocizny i materiałów**

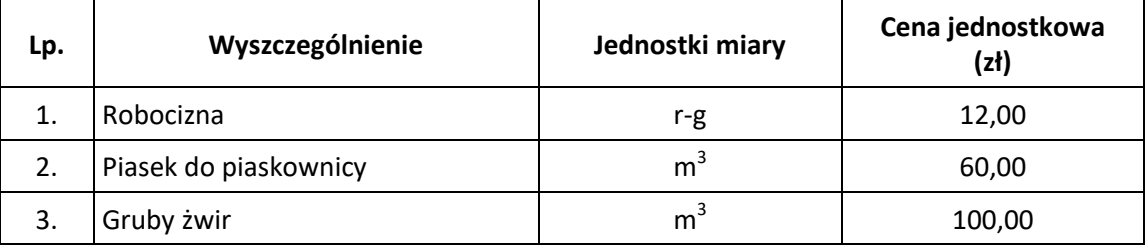

## **Czas przeznaczony na wykonanie zadania wynosi 180 minut.**

## **Ocenie podlegać będą 4 rezultaty:**

- Przekrój A-A;
- Plan wykonania nawierzchni;
- Wykaz narzędzi i sprzętu;
- Zestawienie kosztów.

 $0,80$  [m] 0,60 0,40  $0,20$  $\perp$  $\overline{9}$ ┆╆  $0,00$ Ŀ Warstwa piasku kopalnego o gr. 20 cm 1%  $\mathcal{L}^{\parallel}$ Ŝþ  $0\mathbf{I}$ Warstwa zwiru o gr. 5 cm  $\overline{a}$  $+\frac{1}{\sqrt{1}}$  $\overline{0}$  $\overline{S}$  $\overline{\mathcal{W}}$ Geowłóknina  $\overline{0}$ 

Strona 5 z 8 Więcej arkuszy znajdziesz na stronie: arkusze.pl

**Przekrój A-A**

## **Plan wykonania nawierzchni**

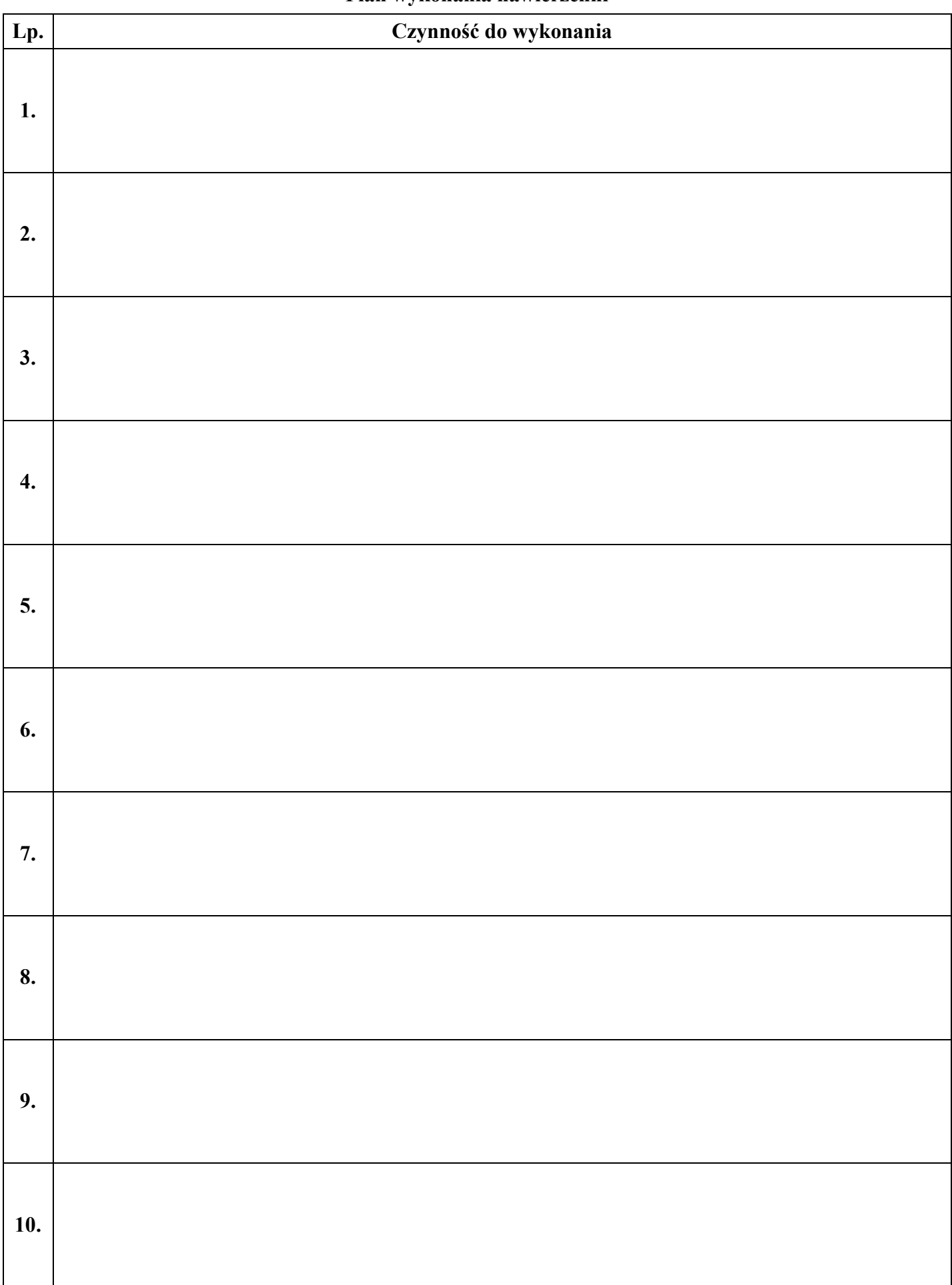

## **Wykaz narzędzi i sprzętu**

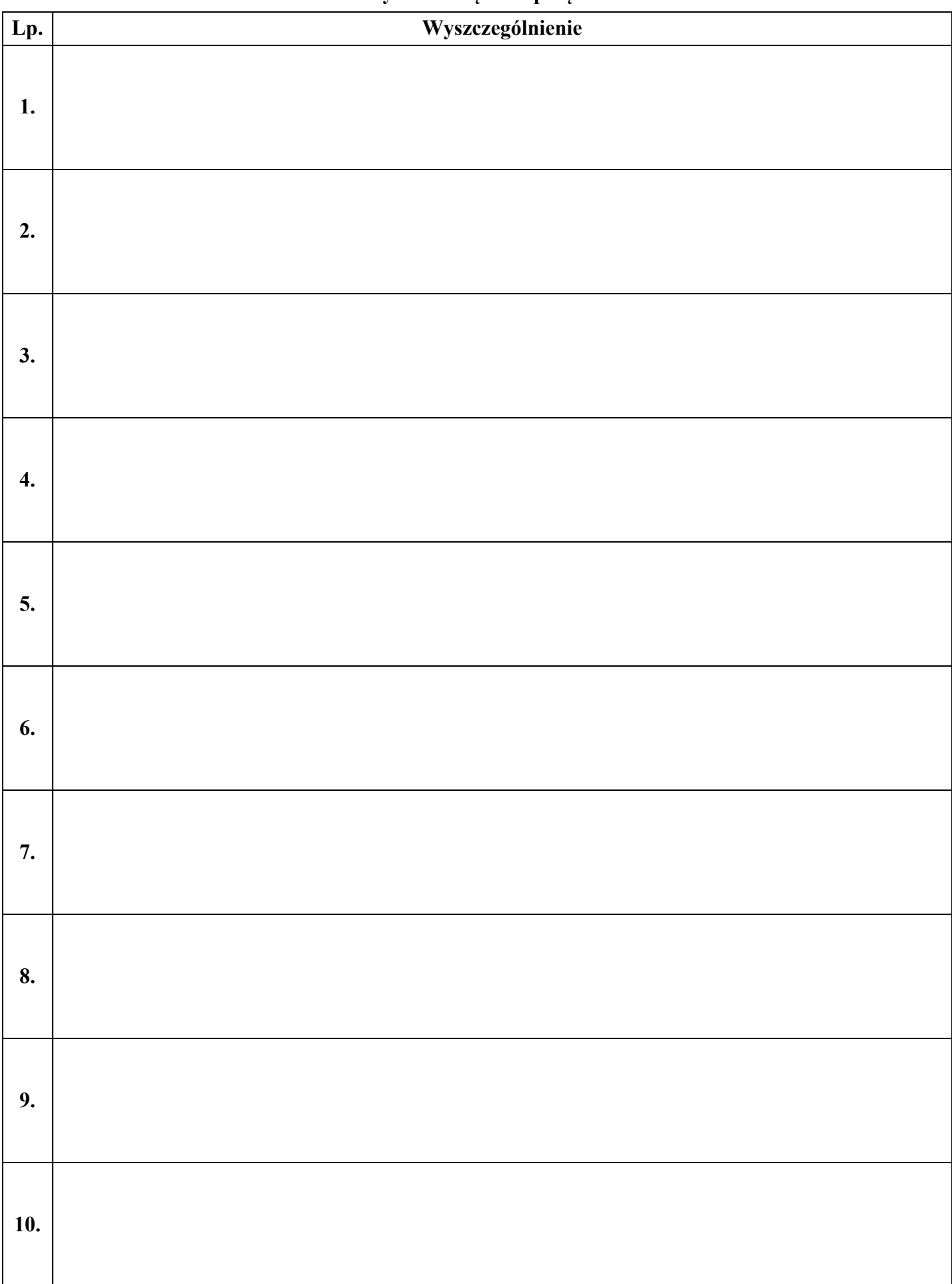

## **Zestawienie kosztów**

|              | Podstawa                               | Opis kosztorysowy,<br>jednostka miary i ilości | Cena<br>jednostkowa (zł) | Wartość kosztorysowa w zł |             |                                             |
|--------------|----------------------------------------|------------------------------------------------|--------------------------|---------------------------|-------------|---------------------------------------------|
| Lp.          |                                        |                                                |                          | Robocizna                 | Materiały   |                                             |
|              |                                        |                                                |                          | ${\bf R}$                 | $\mathbf M$ | $\underset{\text{S}}{\text{Sprz}\text{et}}$ |
| 01           | wyceny lub<br>pozycja<br>analizy<br>02 | 03                                             | 04                       | 05                        | 06          | 07                                          |
|              |                                        |                                                |                          |                           |             |                                             |
|              |                                        |                                                |                          |                           |             |                                             |
|              |                                        |                                                |                          |                           |             |                                             |
|              |                                        |                                                |                          |                           |             |                                             |
|              |                                        |                                                |                          |                           |             |                                             |
|              |                                        |                                                |                          |                           |             |                                             |
|              |                                        |                                                |                          |                           |             |                                             |
|              |                                        |                                                |                          |                           |             |                                             |
|              |                                        |                                                |                          |                           |             |                                             |
|              |                                        |                                                |                          |                           |             |                                             |
|              |                                        |                                                |                          |                           |             |                                             |
|              |                                        |                                                |                          |                           |             |                                             |
|              |                                        |                                                |                          |                           |             |                                             |
|              |                                        |                                                |                          |                           |             |                                             |
|              |                                        |                                                |                          |                           |             |                                             |
|              |                                        |                                                |                          |                           |             |                                             |
|              |                                        |                                                |                          |                           |             |                                             |
|              |                                        |                                                |                          |                           |             |                                             |
|              |                                        |                                                |                          |                           |             |                                             |
|              |                                        |                                                |                          |                           |             |                                             |
|              |                                        |                                                |                          |                           |             |                                             |
|              |                                        |                                                |                          |                           |             |                                             |
|              |                                        |                                                |                          |                           |             |                                             |
|              |                                        |                                                |                          |                           |             |                                             |
|              |                                        |                                                |                          |                           |             |                                             |
|              |                                        |                                                |                          |                           |             |                                             |
|              |                                        |                                                |                          |                           |             |                                             |
|              |                                        |                                                |                          |                           |             |                                             |
|              |                                        |                                                |                          |                           |             |                                             |
|              |                                        |                                                |                          |                           |             |                                             |
|              |                                        |                                                |                          |                           |             |                                             |
|              |                                        |                                                |                          |                           |             |                                             |
|              |                                        |                                                |                          |                           |             |                                             |
|              |                                        |                                                |                          |                           |             |                                             |
|              |                                        |                                                |                          |                           |             |                                             |
|              |                                        |                                                |                          |                           |             |                                             |
|              |                                        |                                                |                          |                           |             |                                             |
|              |                                        |                                                |                          |                           |             |                                             |
|              |                                        |                                                |                          |                           |             |                                             |
|              |                                        |                                                |                          |                           |             |                                             |
|              |                                        |                                                |                          |                           |             |                                             |
|              |                                        |                                                |                          |                           |             |                                             |
| <b>RAZEM</b> |                                        |                                                |                          |                           |             |                                             |

*Uwaga: W kolumnach 05 i 06 wartości kosztorysowe materiałów i robocizny zapisz z dwoma miejscami po przecinku.* 

Więcej arkuszy znajdziesz na stronie: arkusze.pl